## Where to find OnePlaceMail in Outlook

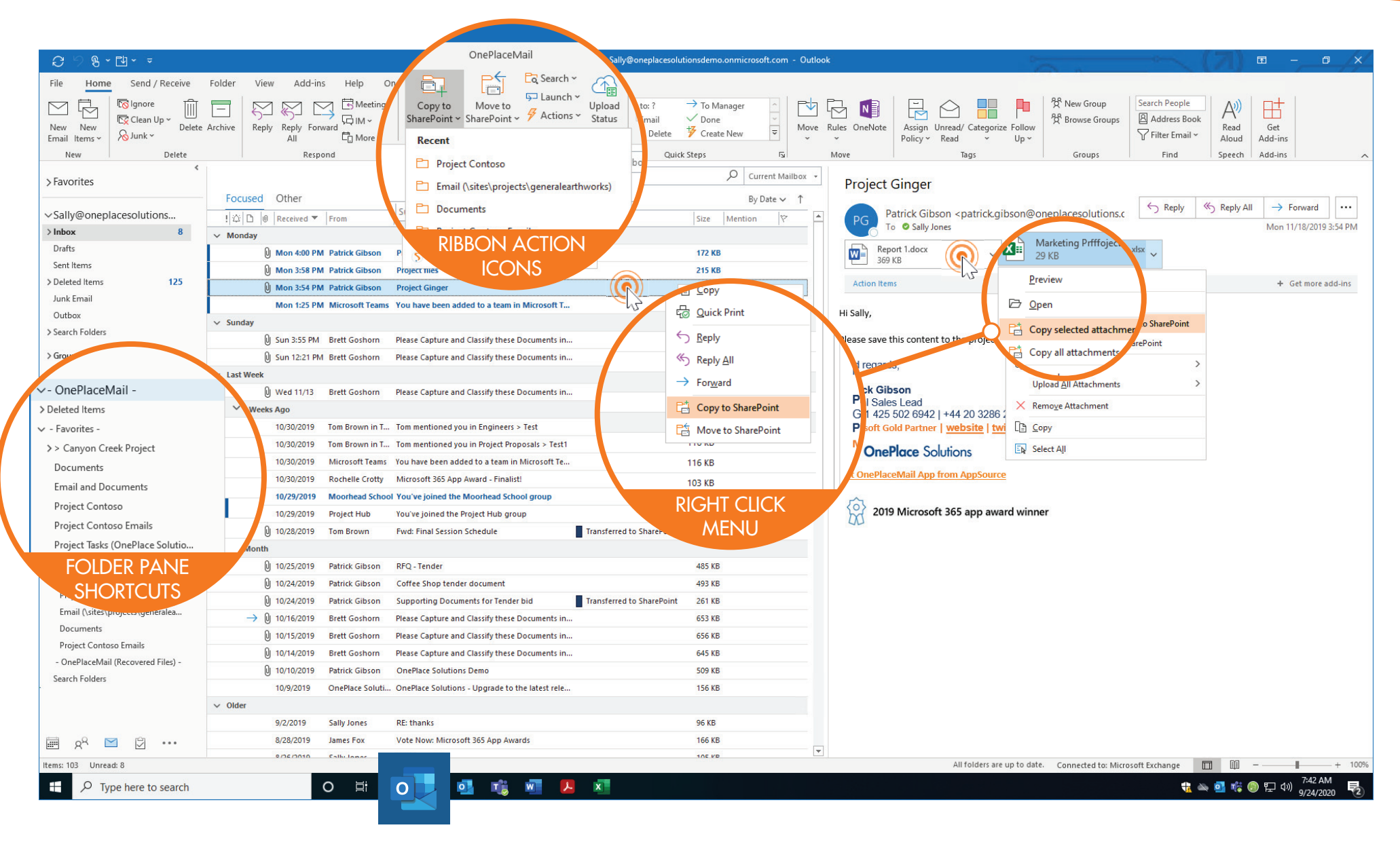

**OnePlaceMail** 

## Ways to save content to SharePoint

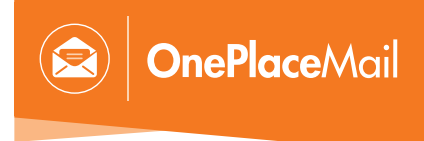

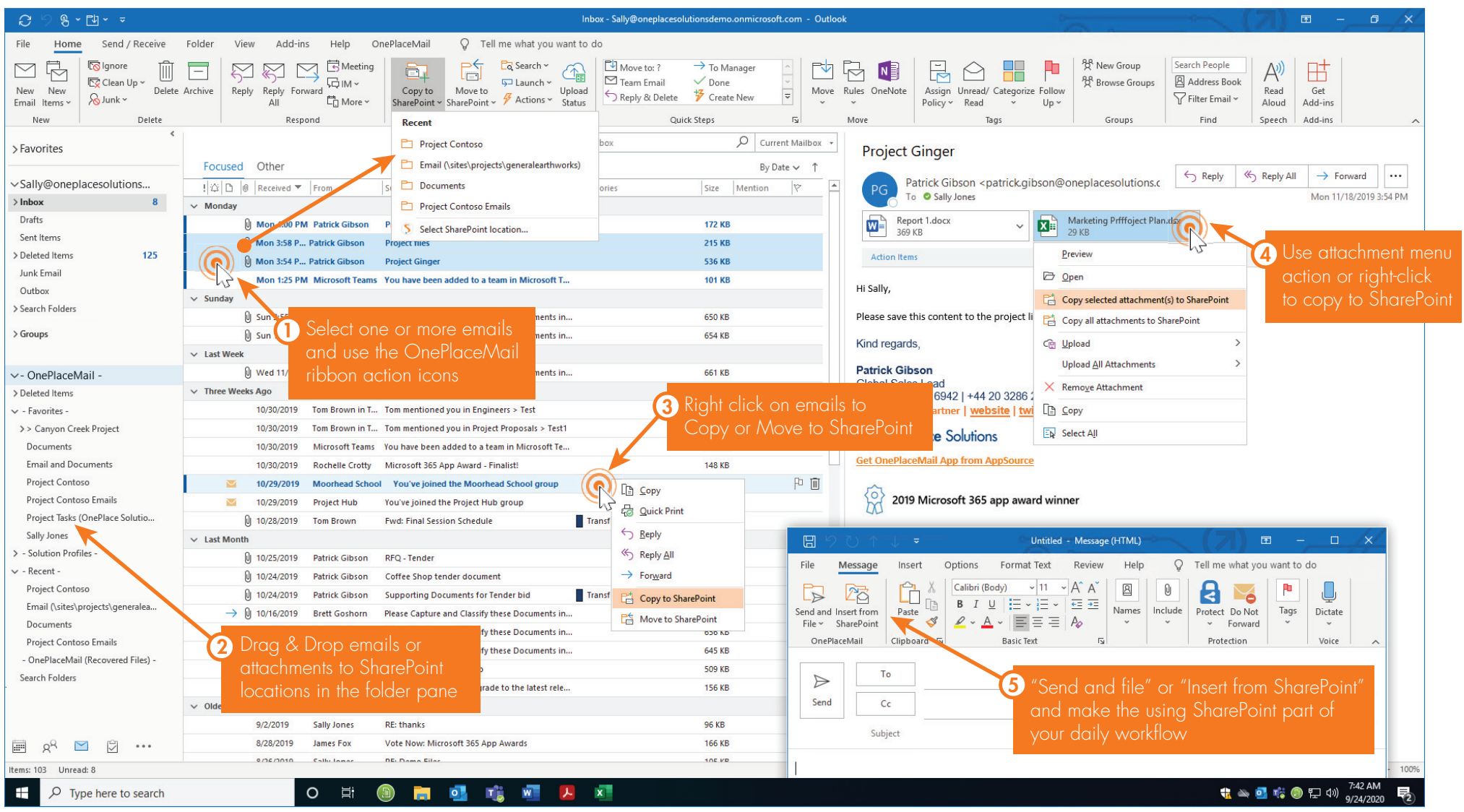

## Navigating SharePoint with OnePlaceMail

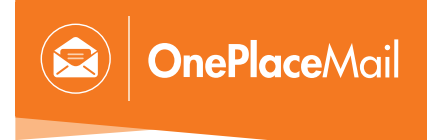

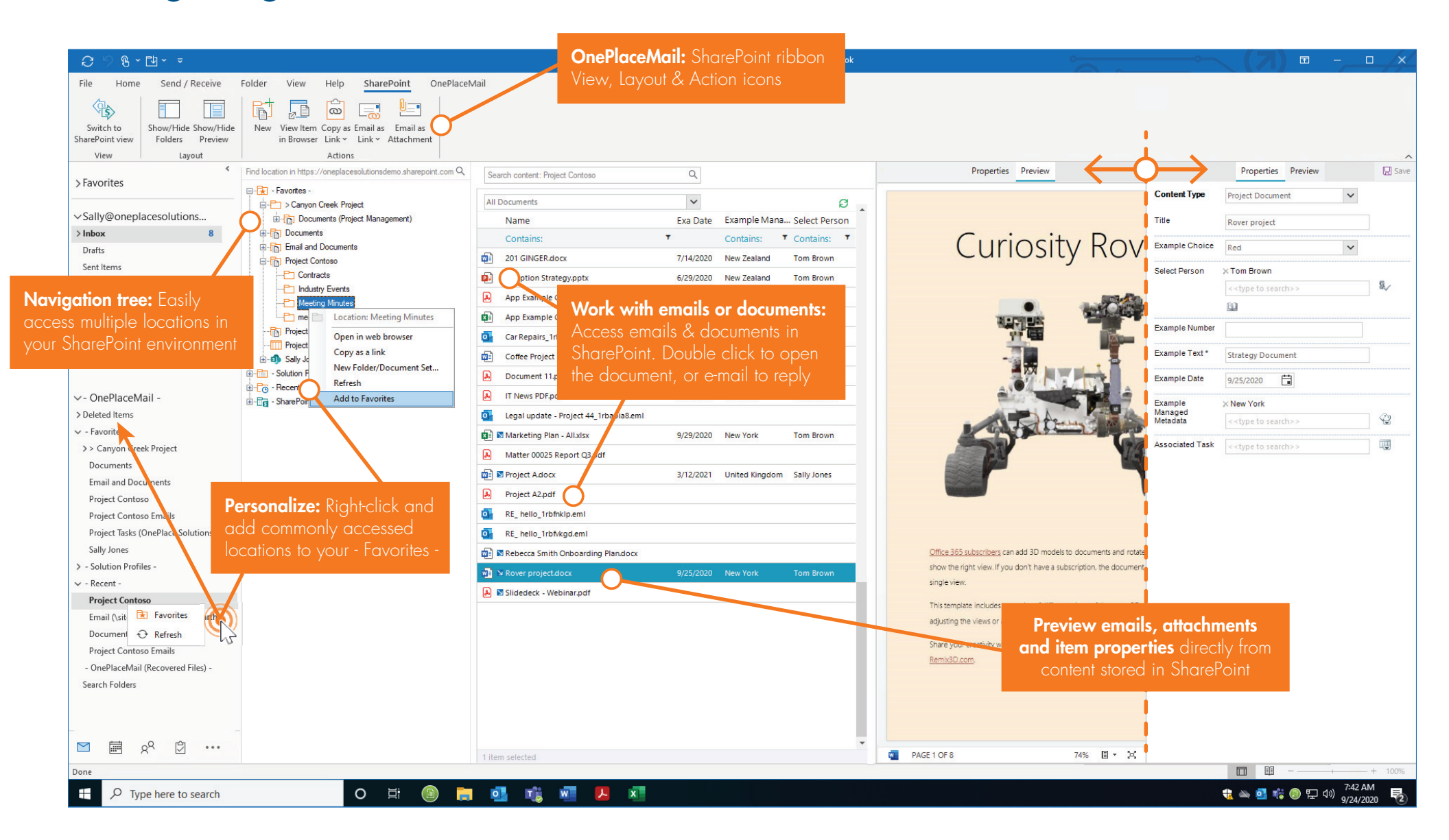

## Search and filter SharePoint content / locations

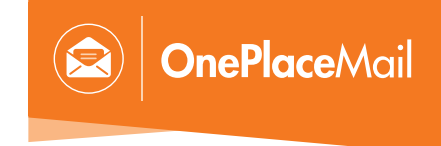

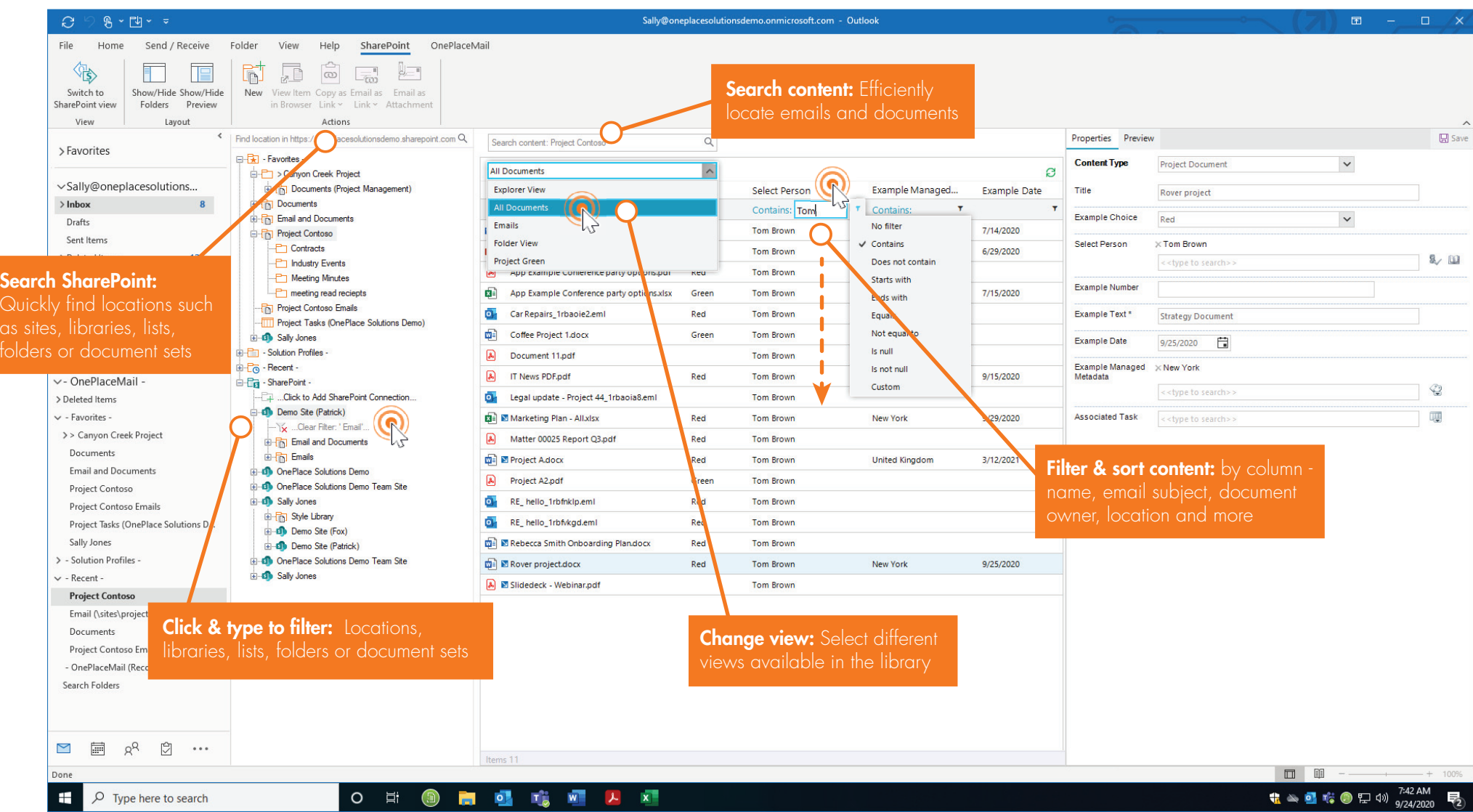